### Eventing Data with RabbitMQ and Riak

Jon Brisbin
<a href="mailto:jon@jbrisbin.com">jon@jbrisbin.com</a> - @j brisbin

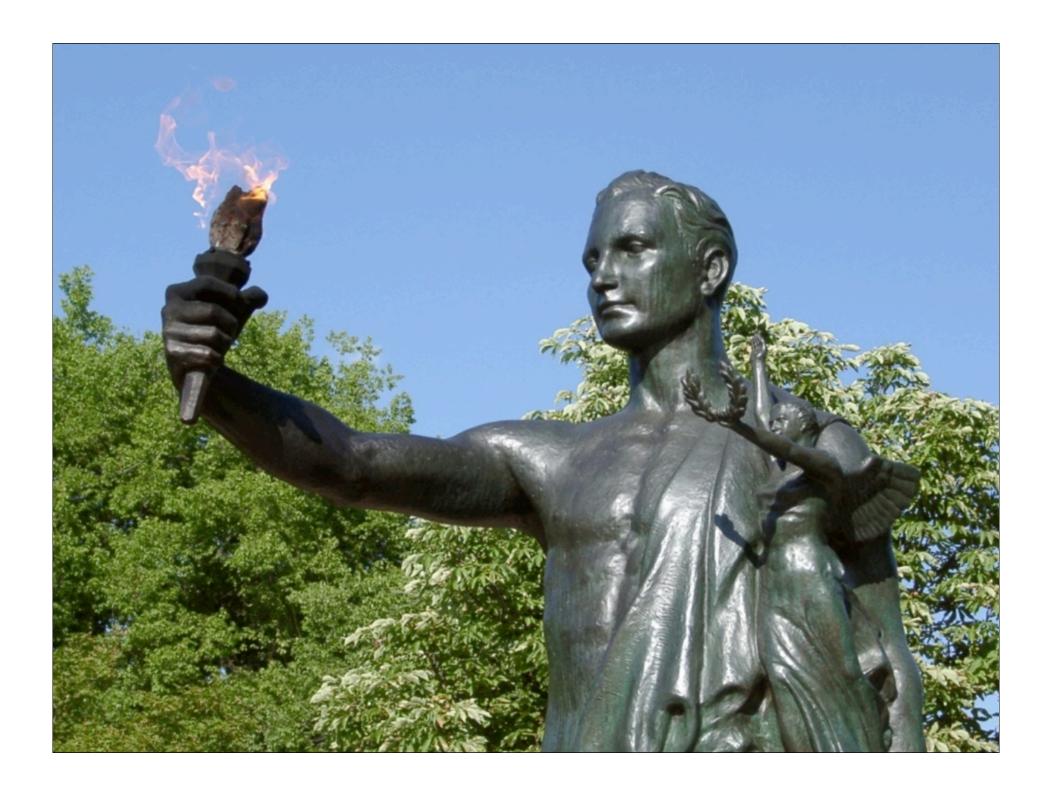

Evented Data is a reflection of different aspects of a single application.

What is Data, then?

| cono | flno | flda8    |
|------|------|----------|
|      | 3877 | 20110609 |
|      | 468  | 20110822 |

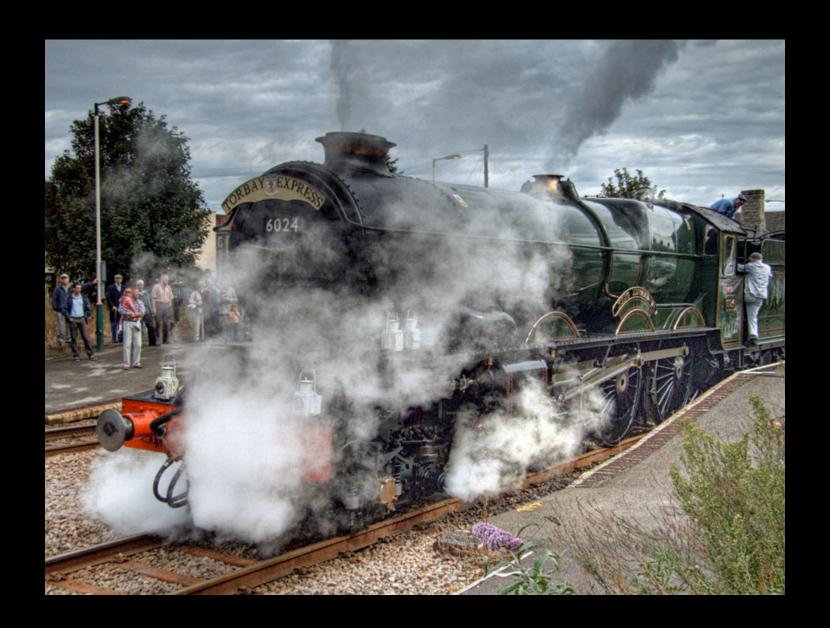

```
\mathbb{L}\{
  "company_number": 1,
  "flight_number": 3877,
  "flight_date": 20110609
  "company_number": 1,
  "flight_number": 468,
  "flight_date": 20110822
```

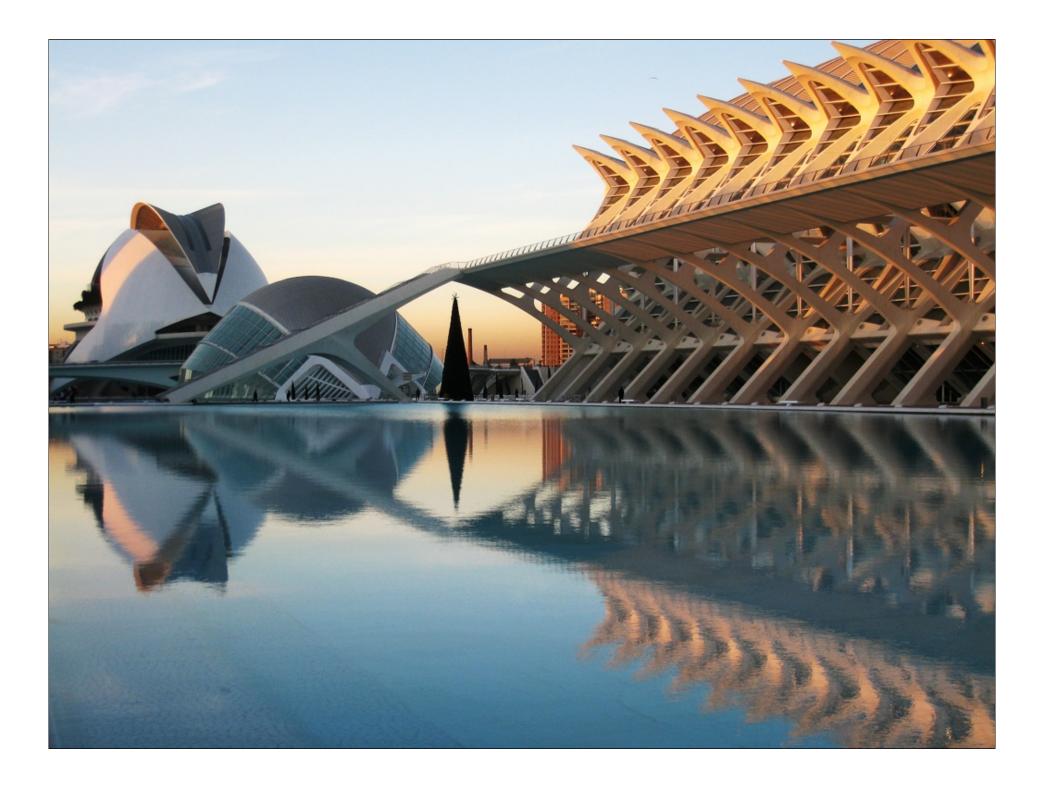

PUT /services/flightinfo Content-Type: text/plain

1,3877,20110609 1,468,20110822

```
Exchange: flight
Routing-Key: info
X-Meta-Company: 1
Content-Type: application/json
  [3877, 20110609],
  [468, 20110822]
```

### The only important pieces of data are...

```
[

[3877,20110609],

[468,20110822]
```

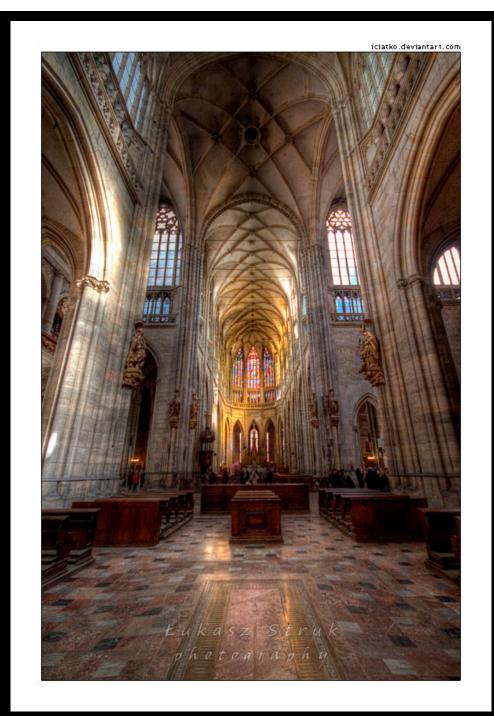

# Where the data is stored doesn't really matter...

### ...nor does the language used to extract it...

# ...nor does the language of the server in which it is stored.

### The only thing that matters is THE DATA.

### It is the Alpha and the Omega of the project.

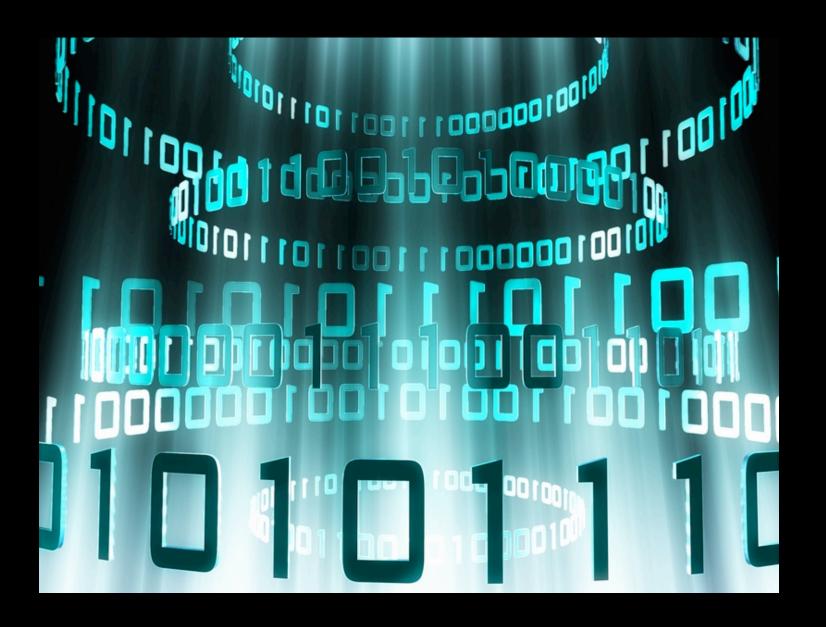

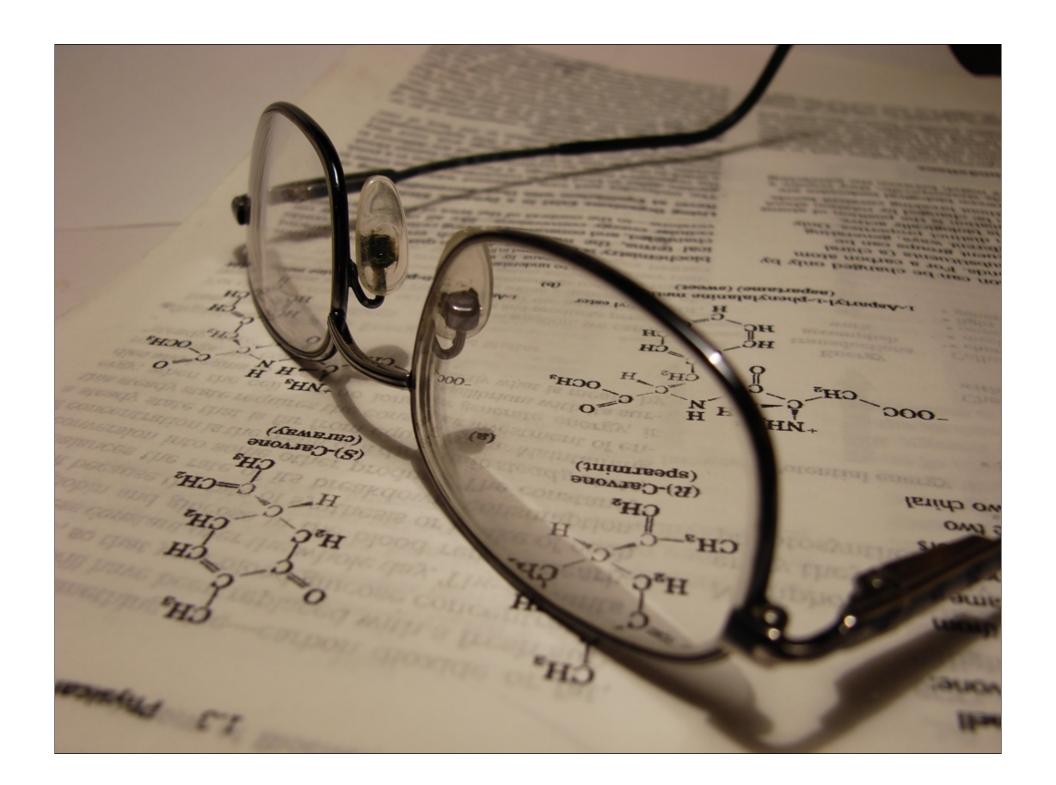

#### The RabbitMQ Side

Custom exchange type "x-riak"

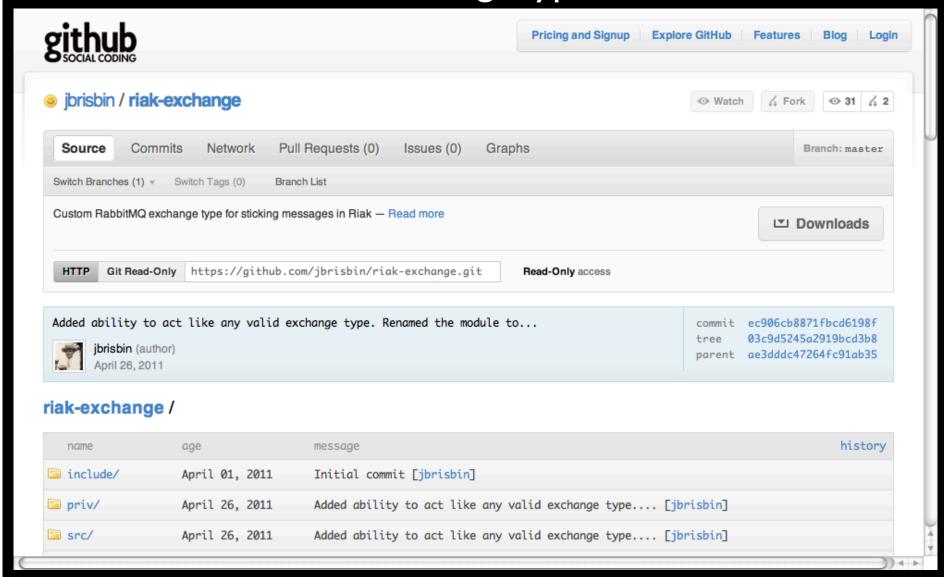

#### The RabbitMQ Side

Custom exchange type "x-riak"

#### Arguments:

```
host = "localhost"
port = 8087
type-module = "..._topic"
maxclients = 5
```

#### The RabbitMQ Side

Custom exchange type "x-riak"

Possible type-modules:

rabbit\_exchange\_type\_topic
rabbit\_exchange\_type\_direct
rabbit\_exchange\_type\_fanout
rabbit\_exchange\_type\_headers
mymodule\_custom\_type\_foo

presentation.startDemo();

#### The Riak Side

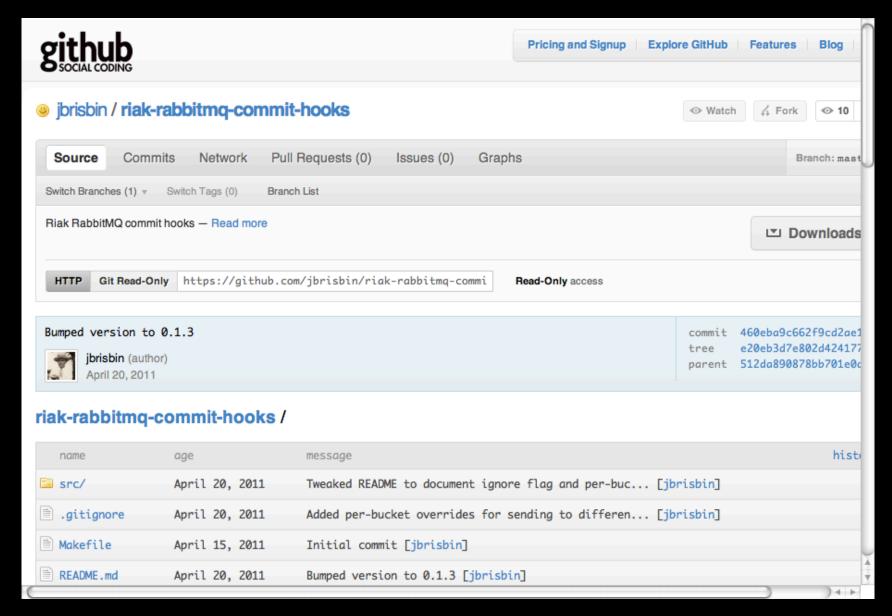

#### The Riak Side

```
PUT /riak/bucket
Content-Type: application/json
 props: {
  postcommit: [
   { mod: "riak_rabbitmq",
     fun: "postcommit_send_amap" }
```

#### The Riak Side

#### Metadata:

```
X-Riak-Meta-Amap-Exchange
X-Riak-Meta-Amap-Routing-Key
X-Riak-Meta-Amap-Host
X-Riak-Meta-Amap-Port
X-Riak-Meta-Amap-Vhost
X-Riak-Meta-Amap-User
X-Riak-Meta-Amap-Password
X-Riak-Meta-Amap-Ignore
```

# Store metadata on a special entry named "AMQP-Meta" in that bucket

presentation.startDemo();

#### http://github.com/jbrisbin

@j\_brisbin

jon@jbrisbin.com